dr inż. Marek Wyleżoł Politechnika Śląska, Katedra Podstaw Konstrukcji Maszyn ul. Konarskiego 18a 44-100 Gliwice tel. 32 237-13-75 e-mail: marek.wylezol@polsl.pl

## **Zastosowanie metod haptycznych w modelowaniu i analizach inżynierskich – przykłady**

Nowoczesne systemy haptyczne dostarczają nam nieporównywalnie szybkich i kreatywnych technik modelowania wirtualnego, idealnie nadających się zwłaszcza do modelowania powierzchni o bardzo skomplikowanych kształtach (np. modelowania organiczne, artystyczne, jubilerskie czy też typowo mechaniczne). Artykuł dotyczy omówienia technik modelowania haptycznego, możliwych scenariuszy jego wykorzystania oraz wskazania głównych dziedzin jego zastosowania. Ponadto, zostały w nim zamieszczone podstawowe informacje o pakiecie programistycznym umożliwiającym tworzenie aplikacji z wykorzystaniem interfejsu haptycznego.

## **Modeling and engineering analysis with using of haptic methods – examples**

The modern haptic systems delivers unparalleled modeling speed and creative expression, and they are ideal for sculptural modeling of very 3D complex shapes (e.g. organic, arts, jewelry and mechanical design). This paper deals with some examples of haptic systems modeling techniques, some scenarios of modeling processes and samples of haptic systems applications domain. Moreover, some basic information about applications developed with using of a special toolkit uses haptic interfaces were placed.

# **1. Wstęp**

Wśród współczesnych systemów komputerowych istnieje pewna grupa systemów specjalizowanych do wspomagania prac wykonywanych głównie przez tzw. stylistów (designerów). Zadanie budowy takich systemów nie jest trywialne. Głównym tego powodem jest różnorodność stosowanych przez stylistów dziedzin sztuki (rysunek, rzeźba, grafika itp.), nauk fizycznych (geometria, materiałoznawstwo, fizyka itd.) i typowej inżynierii (stosowanie systemów CAx, obróbka ubytkowa, kształtowanie przyrostowe, dbałość o technologiczność konstrukcji itp.).

Jedną z trudniejszych do komputerowego zaimplementowania działalności człowieka było - i wciąż jest - manualne kształtowanie tworzyw plastycznych. Rozwój techniki komputerowej oraz oprogramowania umożliwił jednak bardzo realistyczne symulowanie również i tej czynności. Symulacji podlegają tu głównie działania manualne wykonywane z użyciem rąk zaopatrzonych w proste narzędzia (dłuta, rylce, gładziki itp.), ale nie tylko [3, 6].

Rozwój tego rodzaju systemów symulacyjnych stał się możliwy dzięki wynalezieniu i zbudowaniu nowego rodzaju interfejsów – tzw. haptycznych (gr. *haphe* – dotykowy, odnoszący się do zmysłu dotyku [1, 3]).

Celem referatu jest przedstawienie możliwych scenariuszy praktycznego zastosowania przykładowego systemu haptycznego (system ClayTools wraz z ramieniem dotykowym Phantom Omnix [1]) w zastosowaniach inżynierskich oraz przedstawienie możliwości pakietu programistycznego OpenHaptics Toolkit [1].

## **2. Modelery haptyczne**

#### **2.1 Ramię modelowe**

W skład systemu haptycznego (dotykowego), spełniającego w naszym przypadku rolę modelera haptycznego - wchodzi zestaw: system komputerowy oraz współpracujące z nim urządzenie zewnętrzne - przegubowe ramię dotykowe (lub *modelowe* – brak jednolitej polskiej nazwy), będące elementem sprzęgającym użytkownika z programem. Elementem "nowym" w takim układzie jest wspomniane ramię dotykowe.

Urządzenie to składa się z nieruchomej podstawy (bazy) oraz przegubowo połączonych sztywnych ramion. Układ taki zapewnia obrotowe (kątowe) przemieszczanie się ramion łącznie względem 6. osi (rys. 1).

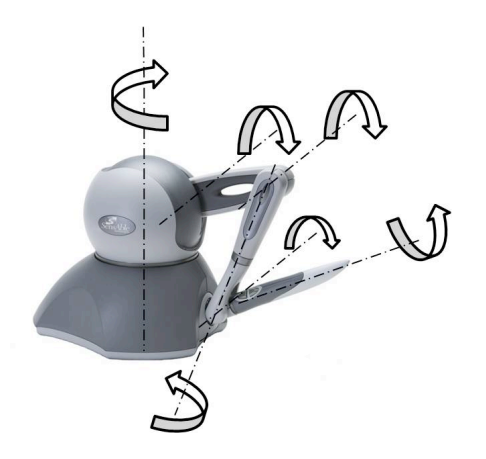

Rys. 1 Haptyczne ramię modelowe

Przeguby ramienia dodatkowo wyposażone zostały w stosowne czujniki rejestrujące kierunek i prędkość przemieszczeń kątowych oraz wartość przyłożonej przez użytkownika siły. Informacje te są przesyłane w czasie rzeczywistym do systemu sterującego działaniem ramienia (poprzez interfejs FireWire, zapewniający wymaganą przepustowość przesyłu informacji). Tam sygnały te są przetwarzane i wysyłane z powrotem do ramienia modelowego, powodując wytworzenie siły zwrotnej (ang. *force feedback*) w przegubach. Siła ta powoduje odczuwanie przez użytkownika "naturalnego" oporu tworzywa plastycznego w miejscach, gdzie wirtualna końcówka robocza ramienia dotyka powierzchni wirtualnej gliny. Siła oporu jest zależna od (ustalonej przez użytkownika) "twardości" materiału kształtowanego (opis ten jest znacznie uproszczony, gdyż odczucia dotykowe użytkownika są mocno uzależnione nie tylko od ustalonej twardości tworzywa, ale również od rodzaju wykonywanej operacji).

Schemat połączeń oraz przepływ informacji został zamieszczony na rys. 2.

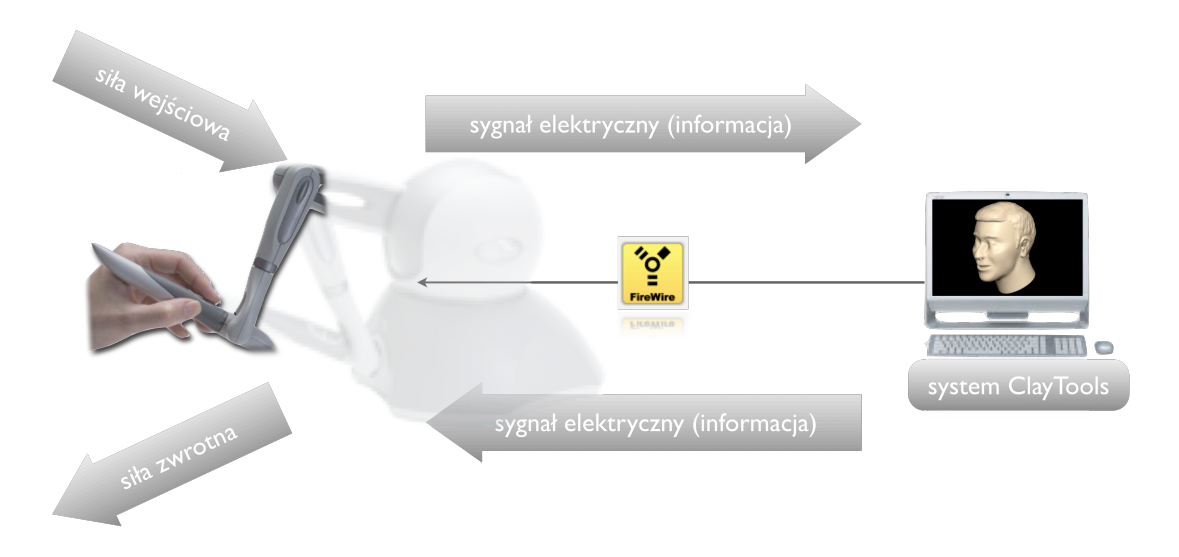

Rys. 2 System haptyczny – system połączeń i przepływ informacji

### **2.2 Wirtualna glina – podstawy teoretyczne**

Modele wirtualne, tworzone i kształtowane z użyciem ramienia modelowego są nazywane *wirtualną gliną* [1]. Nazwa ta ma charakter popularny i wywodzi się wprost z cech tworzywowych rzeczywistej gliny (lub tworzyw plastycznych o podobnych własnościach), jakie są programowo emulowane. Chodzi tu o: twardość, plastyczność, kleistość, sztywność, tarcie wewnętrzne i powierzchniowe itp.

Efektywne emulowanie takich cech wraz z interakcją w czasie rzeczywistym wymagało zastosowania wydajnego modelu wirtualnej gliny. Rozwiązaniem okazało się zastosowanie wokseli (tekseli), jako elementarnych skończonych brył sześciennych (rys. 3) [2, 5]. Woksele są więc swego rodzaju trójwymiarowymi odpowiednikami dwuwymiarowych pikseli. Łatwo jest więc sobie wyobrazić tworzenie skomplikowanych modeli bryłowych, składających się z odpowiednio "ułożonych względem siebie" sześcianów. Oczywiście ważnym czynnikiem jest tu wielkość boku pojedynczego woksela. Im jest ona mniejsza, tym pozwala na lepsze odwzorowanie danego kształtu przestrzennego. Oczywiście, z drugiej strony powoduje to zwiększenie ilości obliczeń podczas działań modelowych, co bezpośrednio przekłada się na zwiększenie potrzeb sprzętowych.

Poza tym, dla pojedynczego woksela możliwe jest zdefiniowanie jego twardości, a pomiędzy poszczególnymi wokselami np. zdefiniowanie relacji w postaci sił wiążących - stąd emulacja cech plastycznych.

Osobnym zagadnieniem jest rendering powierzchni modeli wokselowych, ale nie stanowi to obszaru zainteresowania niniejszego opracowania.

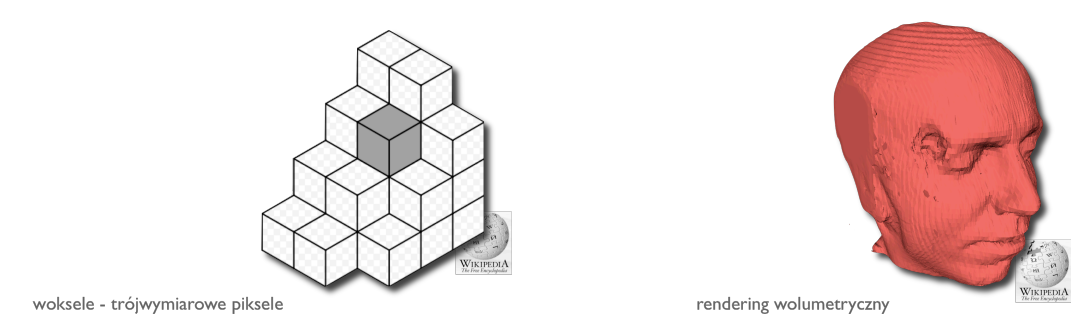

Rys. 3 Wirtualna glina - reprezentacja wokselowa

### **3. Zastosowania modelowania haptycznego – scenariusze**

W rozdziale tym zaprezentowano kilka możliwych scenariuszy modelowania z użyciem systemów haptycznych, ale nie tylko. Przedstawiono też możliwości współpracy modelerów haptycznych z konwencjonalnymi systemami CAx oraz z systemami służącymi do realizacji digitalizacji powierzchni obiektów rzeczywistych.

Przejdźmy więc do omówienia pierwszego scenariusza postępowania.

#### **3.1 Wirtualna glina – model siatkowy**

Scenariusz ten zakłada, że model wykonany z wirtualnej gliny zostanie wyeksportowany do postaci modelu siatkowego, np. w formacie pliku *stl* (np. w celu wykonania modelu rzeczywistego technikami drukowania przyrostowego).

Wykonanie modelu w wirtualnej glinie zwykle wymaga pomocniczych elementów wejściowych (szczególnie, gdy mają odzwierciedlać czyjeś postacie czy twarze, rys. 4). Mogą nimi być wszelkie grafiki i zdjęcia zapisane w postaci rastrowej oraz krzywe płaskie i przestrzenne pochodzące z systemów klasy CAx.

Elementy rastrowe bezpośrednio nie biorą udziału w procesie modelowania, ale mogą stanowić użyteczne "tło" do działań wymagających kształtowania modelu poprzez uwypuklanie/wgniatanie fragmentów powierzchni.

Natomiast krzywe pochodzące z innych systemów CAx mogą być bezpośrednio zastosowane jako profile do operacji "wyciągania" przestrzennego (krzywe płaskie) lub też wykonywania wyżłobień o wymaganych profilach (krzywe płaskie i przestrzenne).

Jakość otrzymanego modelu siatkowego (zawierającego wyłącznie zdyskretyzowane dane o postaci powierzchni – siatka trójkątów) zależy wprost od przyjętej "ziarnistości" wirtualnej gliny, czyli od wielkości boku woksela. Należy na to zwracać uwagę szczególnie przy wykonywaniu modeli o małych wymiarach i dużej złożoności postaci zewnętrznej, przeznaczonych do wydrukowania technikami przyrostowymi (powierzchnia modelu fizycznego po "wydrukowaniu" nie powinna zawierać widocznych trójkątów).

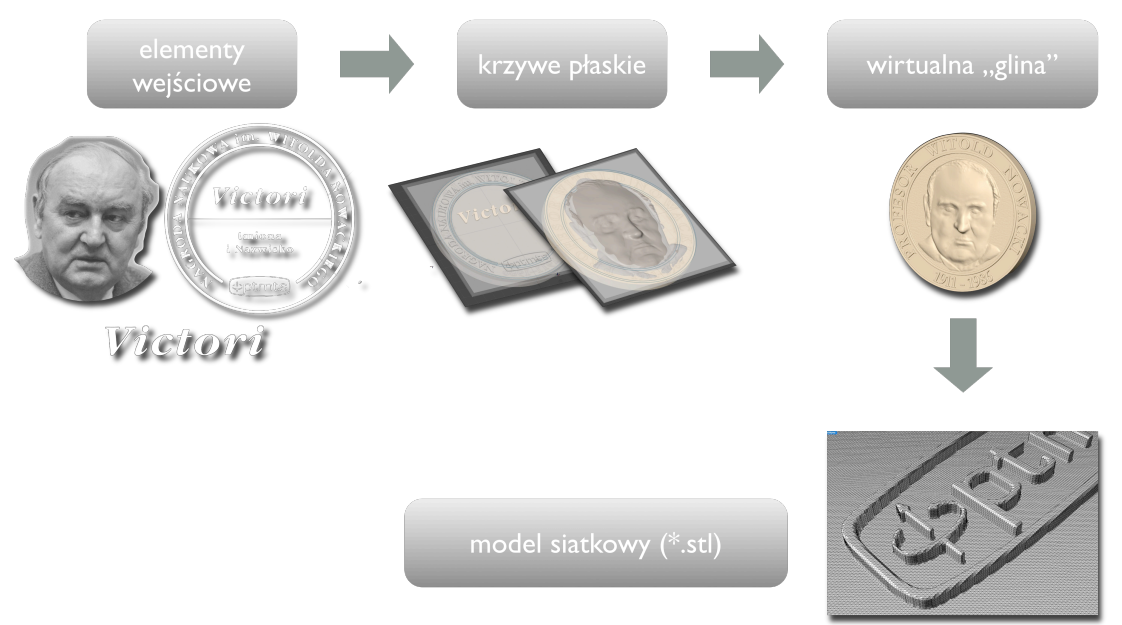

Rys. 4 Scenariusz działań modelowych – od wirtualnej gliny do modelu siatkowego (widoczne elementy wejściowe w postaci grafik rastrowych i krzywych płaskich)

#### **3.2 Wirtualna glina – model powierzchniowy**

Scenariusz ten zakłada, że model wykonany z wirtualnej gliny zostanie wyeksportowany pośrednio do postaci modelu siatkowego (np. w formacie pliku *stl*), ale docelowo siatka trójkątów zostanie przekształcona do postaci parametrycznego modelu powierzchniowego.

W tym przypadku wykonanie modelu w wirtualnej glinie (z użyciem pomocniczych elementów wejściowych lub bez nich) uzasadnia wyłącznie bardzo skomplikowana postać modelu (z założenia trudna lub niemożliwa do utworzenia z użyciem konwencjonalnego modelera klasy CAx).

Postępowanie zmierzające do uzyskania modelu powierzchniowego na podstawie wirtualnej gliny (a pośrednio też siatki trójkątów) jest uzasadnione wyłącznie potrzebą dalszego kształtowania postaci modelu w środowisku danego systemu klasy  $CAx$ 

Transformacja modelu siatkowego do modelu powierzchniowego wymaga wykonania pewnej ilości dość żmudnych działań (utworzenie krzywych przekrojowych oraz rozpięcie pomiędzy nimi płatów powierzchni) albo też możliwa jest dzięki dostępności stosownych narzędzi programowych automatyzujących te czynności (np. funkcja *Quick Surface Reconstruction* systemu CATIA v5).

Rysunek 5 przedstawia scenariusz właśnie z użyciem wspomnianej funkcji *Quick Surface Reconstruction*. Uzyskany model powierzchniowy składa się w tym przypadku z dużej liczby "gładko" (ciągłość geometryczna powierzchni w klasie G2) połączonych płatów powierzchni [4].

Posiadając model powierzchniowy można również dokonać jego bezstratnego przekształcenia do postaci modelu bryłowego (patrz: p. 3.4).

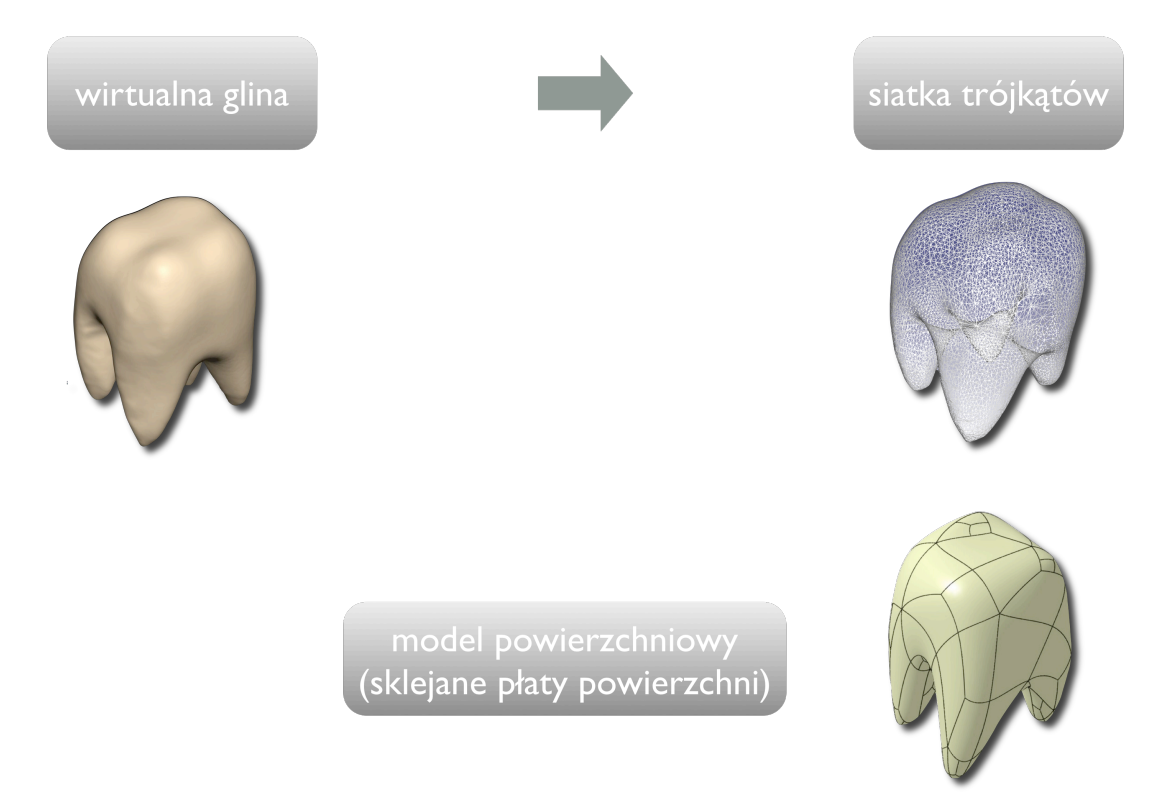

Rys. 5 Scenariusz działań modelowych – od wirtualnej gliny do modelu powierzchniowego

#### **3.3 Model siatkowy - wirtualna glina – model powierzchniowy**

Kolejny scenariusz zakłada, że elementem wejściowym do procesu modelowania jest efekt digitalizacji, czyli model siatkowy (uzyskany poprzez triangulację chmury punktów, będącej rzeczywistym efektem digitalizacji). Natomiast końcowym efektem działań będzie model powierzchniowy. Model siatkowy podlega automatycznej konwersji do postaci wirtualnej gliny.

Modelowanie haptyczne w tym przypadku posłuży do realizacji dwóch zadań: oczyszczenie modelu siatkowego z wszelkich niedoskonałości pozostałych po procesie digitalizacji (wygładzanie powierzchni, usuwanie nierówności itp.) oraz uzyskania splajnowych krzywych powierzchniowych. Proces uzyskiwania krzywych powierzchniowych jest bardzo wydajny. Można je wygenerować automatycznie (powstają wtedy w płaszczyznach równoległych do siebie) lub też ręcznie – wtedy użytkownik w pełni decyduje o położeniu i zagęszczeniu krzywych. Ważnym aspektem jest to, że podczas ręcznego tworzenia krzywych powierzchniowych użytkownik w pełni kontroluje "czuciowo" ich powstawanie, ze szczególnym uwzględnieniem tworzenia węzłów (system reaguje "przyciąganiem" końcówki ramienia roboczego do miejsc, w których węzły powstają).

Powstała siatka krzywych może zostać wyeksportowana do postaci pliku ogólnego, jak np. *iges* a następnie wczytana do przestrzeni roboczej konwencjonalnego modelera klasy CAx. Siatka taka jest wystarczająca do wygenerowania płatów powierzchni, rozpiętych pomiędzy "oczkami" siatki krzywych.

Proces generowania płatów powierzchni rozpiętymi na siatce krzywych może się odbywać ręcznie lub automatycznie (w zależności od zasobów narzędziowych danego systemu klasy CAx). Na rysunku 6. widzimy efekty zastosowania pełnej automatyzacji procesu generowania płatów powierzchni (również połączonych z sobą w klasie G2 ciągłości geometrycznej powierzchni [4]).

Jakość uzyskanej powierzchni można sprawdzić np. poprzez optyczną analizę refleksyjności powierzchni, po nałożeniu na nią specjalnie przygotowanej grafiki rastrowej (rys. 6).

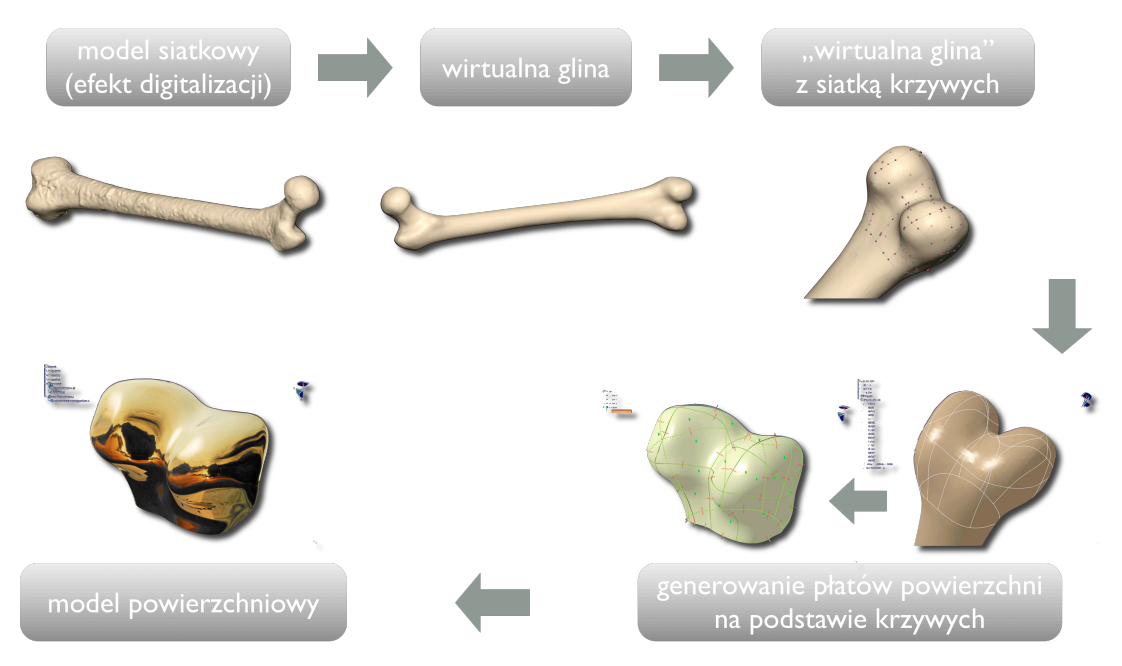

Rys. 6 Scenariusz działań modelowych – od modelu siatkowego do modelu powierzchniowego

#### **3.4 Model powierzchniowy – wirtualna glina – model siatkowy**

Ostatni z zaproponowanych przez autora scenariuszy działań modelowych przewiduje, że proces modelowania zostanie rozpoczęty od wykonania modelu powierzchniowego. Modelowanie powierzchniowe, realizowane z użyciem klasycznych modelerów klasy CAx zapewnia utworzenie postaci modelu geometrycznie doskonałej (co zwykle trudne jest z użyciem systemu haptycznego, którym dysponuje autor, ale nie jest niemożliwe). Natomiast pewną wadą tego podejścia jest częsty brak możliwości szybkiego i łatwego zamodelowania szczegółów postaciowych, które z kolei z łatwością wykonuje się z użyciem modelowania haptycznego.

Dlatego też model powierzchniowy, stanowiący ogólną postać modelu docelowego (tym razem będzie to model hybrydowy) należy przekonwertować kolejno: do postaci siatki trójkątów, a następnie do postaci wirtualnej gliny.

Następnie, już z użyciem modelera haptycznego, należy wzbogacić postać modelu o wymagane szczegóły (np. elementy głowy ryby, jak na rys. 7).

W następnym kroku należy dokonać transformacji wirtualnej gliny do modelu siatkowego, a następnie – na powrót – do postaci modelu powierzchniowego. Ta ostania transformacja może nie zapewniać wiernego odzwierciedlenia postaci modelu wykonanego w wirtualnej glinie w postaci modelu powierzchniowego. Wiąże się to z ograniczeniami możliwości dokładnego dopasowania płatów powierzchni do siatki trójkątów. Należy to zawsze mieć na uwadze!

Mając tak utworzony model powierzchniowy, dokonujemy jego (już bezstratnej) konwersji do postaci modelu bryłowego (hybrydowego – ze względu na historię jego powstawania). Tak powstały model bryłowy można dalej kształtować - według potrzeb - z wykorzystaniem klasycznych narzędzi programowych praktycznie dowolnego modelera bryłowego klasy CAx.

Przykład zamieszczony na rysunku 7. pokazuje proces powstawania wirtualnego modelu woblera (sztucznej przynęty wędkarskiej), według opisanego powyżej scenariusza postępowania.

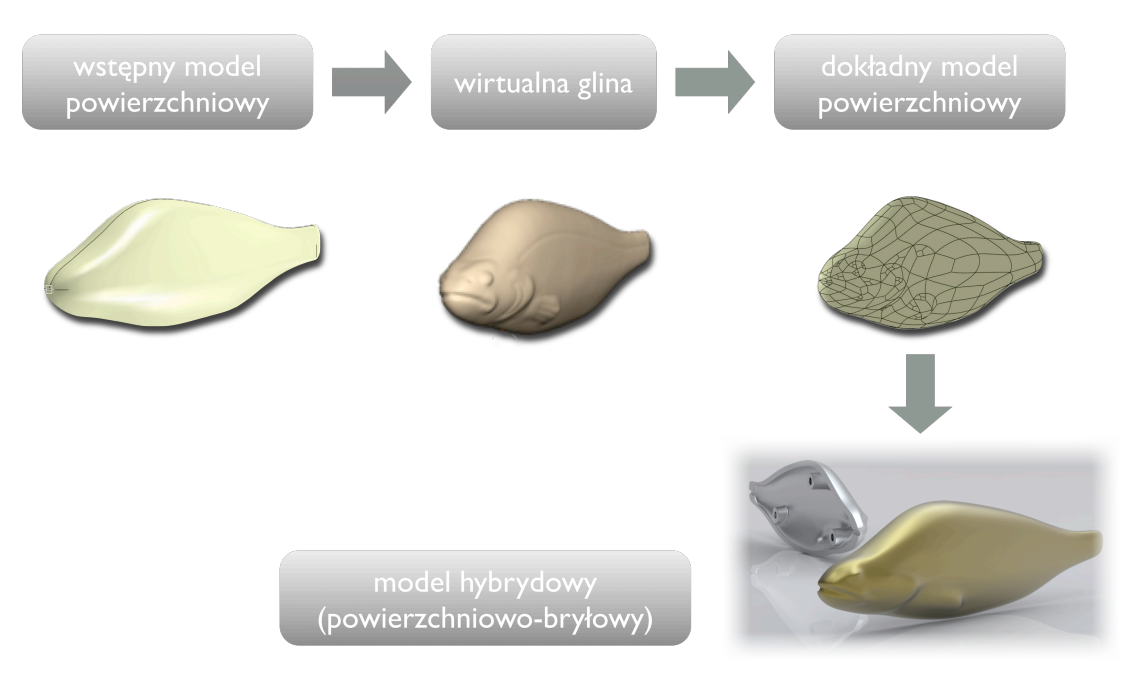

Rys. 7 Scenariusz działań modelowych – od modelu powierzchniowego – do modelu hybrydowego

# **4. Programistyczny pakiet narzędziowy OpenHaptics Toolkit**

Modelowanie inżynierskie czy też artystyczne z użyciem modelerów haptycznych nie wyczerpuje jeszcze wszystkich możliwości, jakie dają nam systemy haptyczne. Jedną z dodatkowych możliwości, jakie daje nam producent omawianego systemu haptycznego [1], jest użycie programistycznego pakietu OpenHaptics Toolkit do tworzenia nowych, własnych aplikacji.

Pakiet ten, bazujący na obiektowym języku programowania C++, umożliwia tworzenie własnych aplikacji z użyciem ramienia dotykowego, jako interfejsu dotykowego. Umożliwia on użytkownikom tworzenie aplikacji na różnych poziomach programistycznych (rys. 8), gdzie interfejs użytkownika może być rozbudowany do postaci klasycznego systemu okienkowego, albo też ma postać typowego terminalu tekstowego. Niemniej, pakiet ten dostarcza użytkownikom wszystkich niezbędnych klas oraz związanych z nimi funkcji i "metod" (rys. 9). Główne klasy dotyczą: cech urządzenia (ramię haptyczne), realizacji grafiki 3D w przestrzeni systemu operacyjnego, tworzenia własnych modeli 3D lub importu takich modeli utworzonych w innych systemach oraz własności kursora ramienia haptycznego, widocznego na ekranie monitora (rys. 9).

Celem tworzenia takich aplikacji jest głównie symulowanie procesów fizycznych (głównie dynamicznych) z możliwością bezpośredniej ingerencji w ich przebieg. Za pomocą ramienia modelowego możliwa jest symulacja wszelkich działań o charakterze siłowym (dynamicznym), gdzie przyłożona siła ma charakter mechaniczny (np. wkłuwanie igły do ciała pacjenta, cięcie tkanek miękkich, wiercenie otworów, deformacja tworzyw plastycznych czy sprężystych itp.) albo też jest wywoływana innymi zjawiskami fizycznymi (np. powiew wiatru, oddziaływanie magnetyczne itp.).

Jak już wspomniano, niezwykle ciekawą i użyteczną cechą tak tworzonych aplikacji jest możliwość ingerencji użytkownika w realizację symulowanego procesu w czasie rzeczywistym. Umożliwia to obserwowanie przebiegu wielu zjawisk fizycznych nie według sztywno ustalonego algorytmu (co jest cecha większości systemów umożliwiających symulacje procesów fizycznych), ale według aktualnych potrzeb użytkownika.

Łatwo można wyobrazić sobie symulację procesu np. przewracania kostek domina. Proces ten będzie zależał głównie od wartości i kierunku przyłożonej siły do pierwszego z klocków, ale również od ewentualnej ingerencji w stan kolejnych klocków (np. wypchnięcie z szeregu klocka podczas przewracania się itp.).

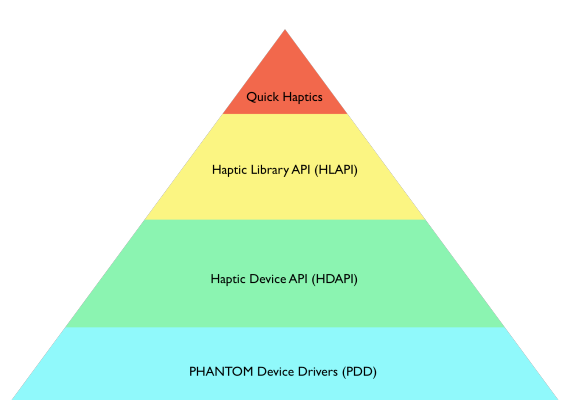

Rys. 8 Struktura pakietu OpenHaptics Toolkit

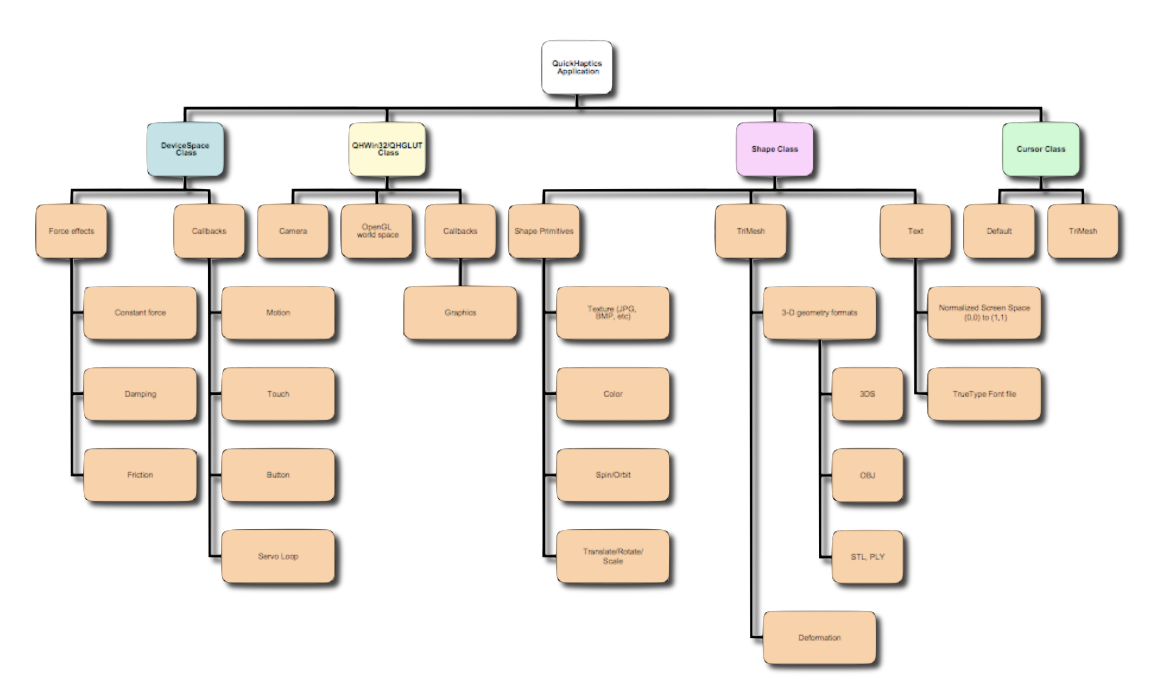

Rys. 9 Struktura klas pakietu OpenHaptics Toolkit

# **5. Wnioski końcowe**

- Stosowanie modelerów haptycznych jest uzasadnione w przypadku potrzeby wykonywania modeli o postaciach bardzo złożonych, trudnych lub niemożliwych do reprezentowania za pomocą powierzchni parametrycznych.
- Modelery haptyczne stanowią bardzo wydajne narzędzie do korekcji postaci modeli siatkowych (np. stl) pochodzących z procesu digitalizacji obiektów.
- Używanie modelerów haptycznych stanowi alternatywę do klasycznego procesu uzyskiwania modeli siatkowych, czyli poprzez digitalizację fizycznych modeli wzorcowych.
- Modelery haptyczne umożliwiają otrzymywanie modeli krawędziowych, na podstawie których możliwe jest utworzenie parametrycznych modeli powierzchniowych z użyciem standardowych systemów CAx.

# **6. Literatura**

#### [1] http://www.sensable.com

- [2] Lorensen W. E. and Cline H. E.: *Marching cubes: A High Resolution 3D Surface Construction Algorithm*, Computer Graphics. 21(3):163-169, July 1987.
- [3] Mleko A., Kotliński T.: *Interfejsy haptyczne i force feedback*, Informatyka Stosowana EAIiE AGH, Kraków, 2008.
- [4] Wełyczko A.: *CATIA v5. Sztuka modelowania powierzchniowego*, HELION, Gliwice 2009.
- [5] Wilhelms J. and A. Van Gelder: *A Coherent Projection Approach for Direct Volume Rendering*, Computer Graphics, 35(4):275-284, July 1991.
- [6] Wyleżoł M.: *Inżynieria odwrotna w doskonaleniu konstrukcji, Modelowanie Inżynierskie*, Tom 1, nr 32, str. 485-490, Gliwice, 2006.